# **ขั้นตอนการปฏิบัติงาน (WORK INSTRUCTION: WI)**

# **งาน เบิก-จ่ายวัสดุส านักงาน** MARIAL SURFER ASSESSED.

ผู้จัดท า : นางสาววิไลรัตน์ คเชนทร์ชาติ เจ้าหน้าที่ธุรการ ผู้ตรวจสอบ/ผู้อนุมัติ : นางสาวณัชชา บวรพานิชย์ หัวหน้าฝ่ายบริหารงานทั่วไป

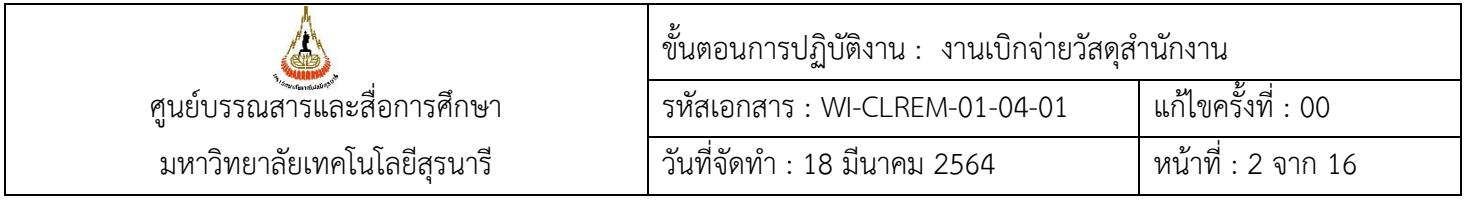

### **ประวัติการแก้ไข (Revised History)**

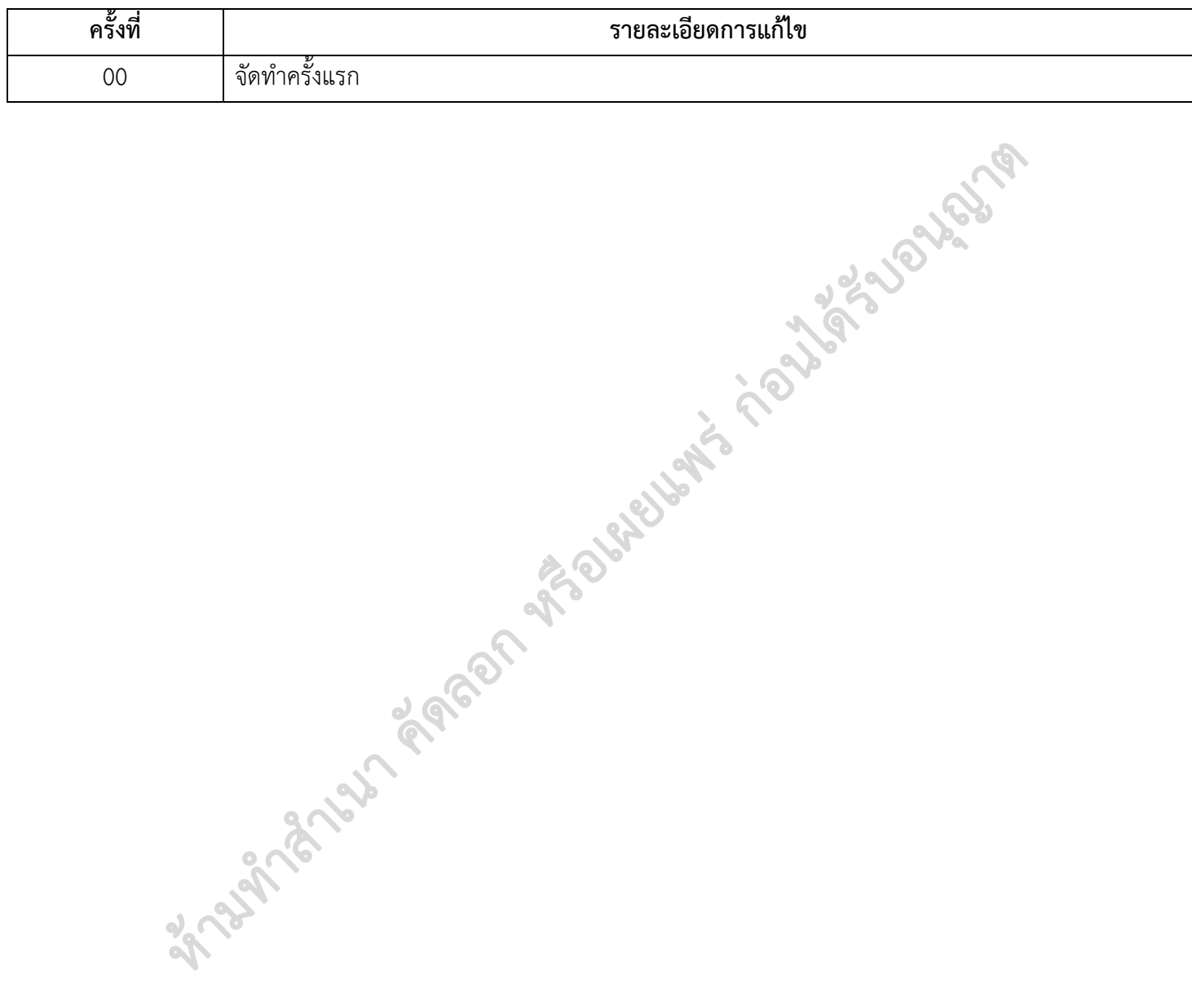

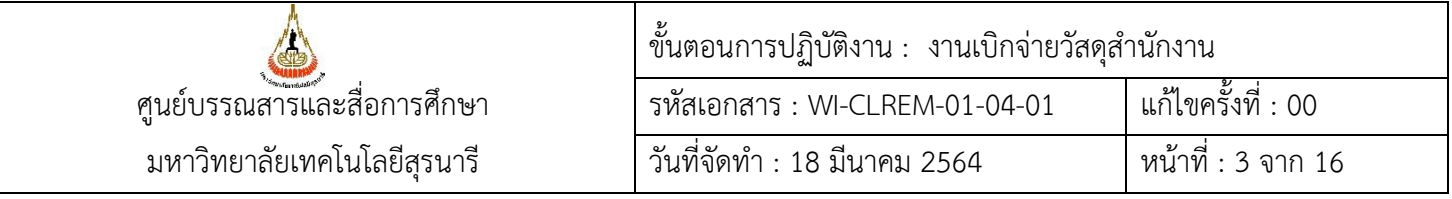

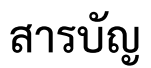

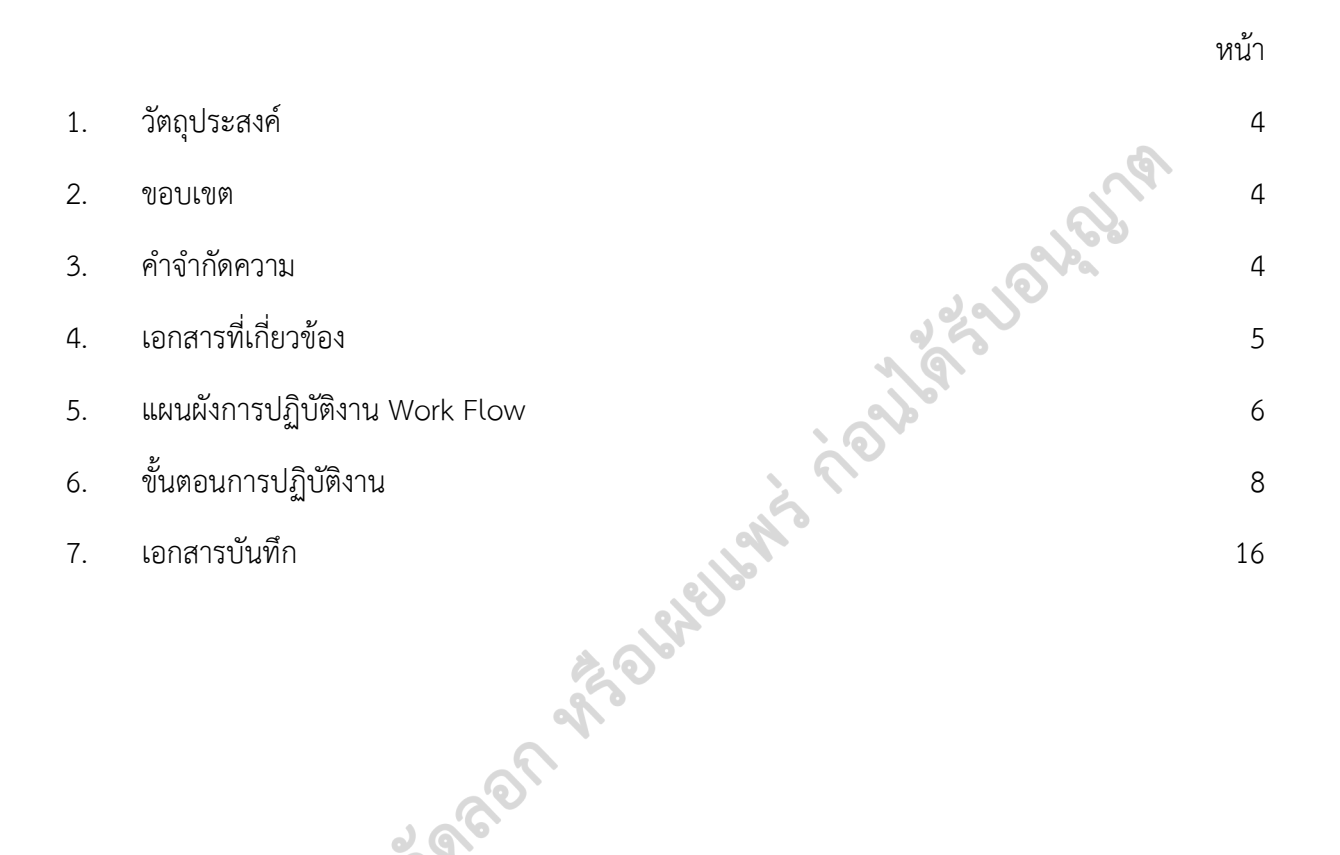

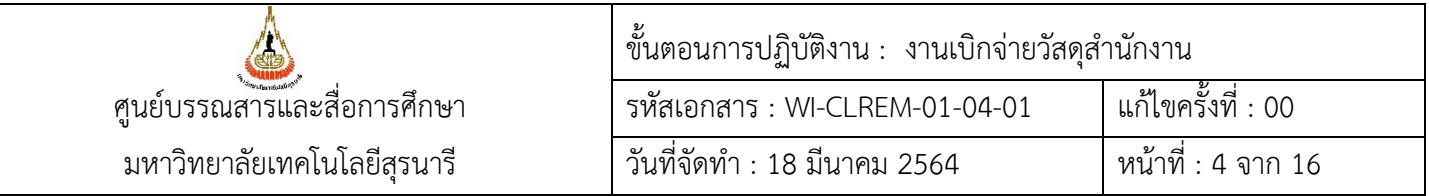

### 1. **วัตถุประสงค์**

- 1.1 เพื่อให้มีการจัดท าคู่มือการปฏิบัติงานที่ชัดเจน อย่างเป็นลายลักษณ์อักษร ที่แสดงถึงรายละเอียดขั้นตอน การปฏิบัติงานของหน่วยงาน และสร้างมาตรฐานการปฏิบัติงานที่มุ่งไปสู่การบริหารคุณภาพทั่วทั้งองค์กร อย่างมีประสิทธิภาพ เกิดผลงานที่ได้มาตรฐานเป็นไปตามเป้าหมาย ได้ผลิตผลหรือการบริการที่มีคุณภาพ และบรรลุข้อกำหนดที่สำคัญของกระบวนการ
- 1.2 เพื่อเป็นหลักฐานแสดงวิธีการทำงานที่สามารถถ่ายทอดให้กับผู้เข้ามาปฏิบัติงานใหม่ พัฒนาให้การทำงาน เป็นมืออาชีพ และใช้ประกอบการประเมินผลการปฏิบัติงานของบุคลากร รวมทั้งแสดงหรือเผยแพร่ ให้กับบุคคลภายนอก หรือผู้ใช้บริการ ให้สามารถเข้าใจและใช้ประโยชน์จากคู่มือการปฏิบัติงานที่มีอยู่ เพื่อการรับบริการที่ตรงกับความต้องการ
- 1.3 เพื่อควบคุมการเบิก-จ่ายวัสดุสำนักงาน
- 1.4 เพื่อเตรียมการจัดหาวัสดุสำนักงานให้เพียงพอสำหรับการใช้งานของบุคลากรศูนย์บรรณสารและ สื่อการศึกษา

### **2. ขอบเขต**

ครอบคลุมการดำเนินงานการเบิกจ่ายวัสดุสำนักงานจากส่วนพัสดุให้กับศูนย์บรรณสารและสื่อการศึกษา เพื่อบริหารจัดการการเบิกจ่ายวัสดุส านักงานภายในศูนย์บรรณสารฯ

### **3. ค าจ ากัดความ**

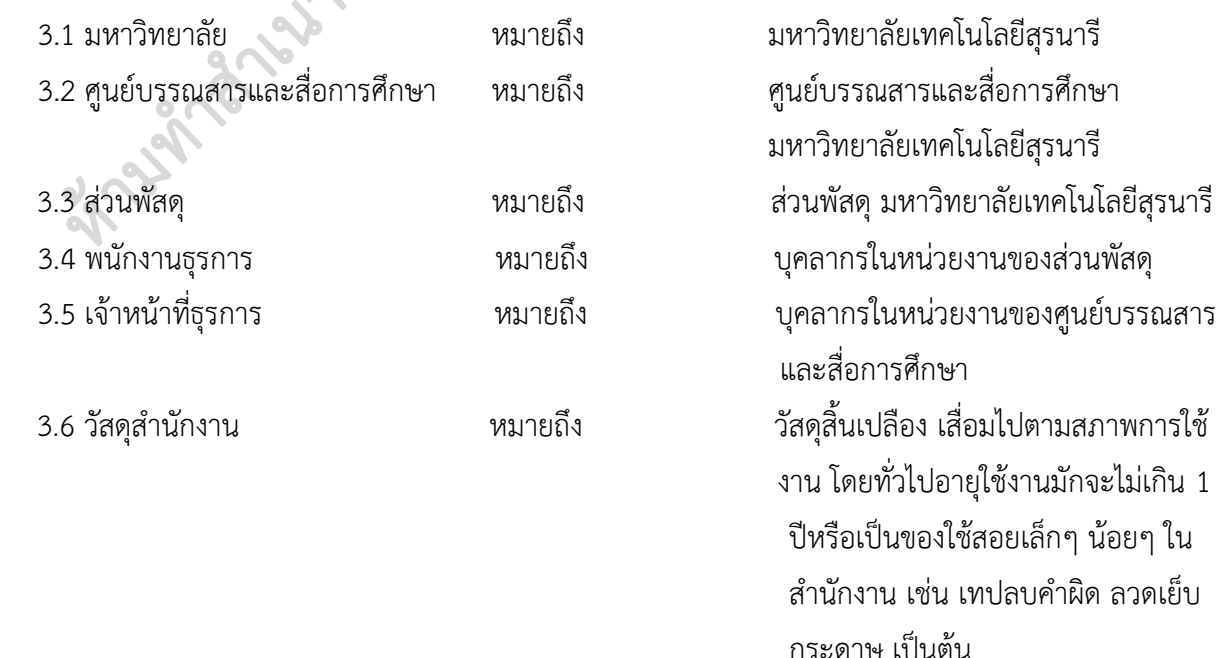

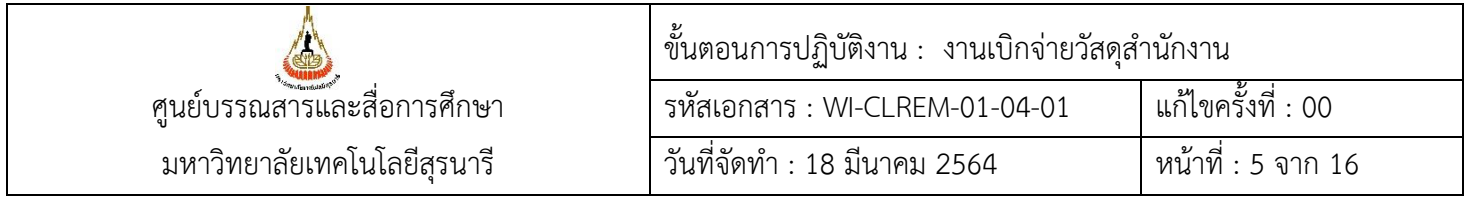

## **4. เอกสารที่เกี่ยวข้อง**

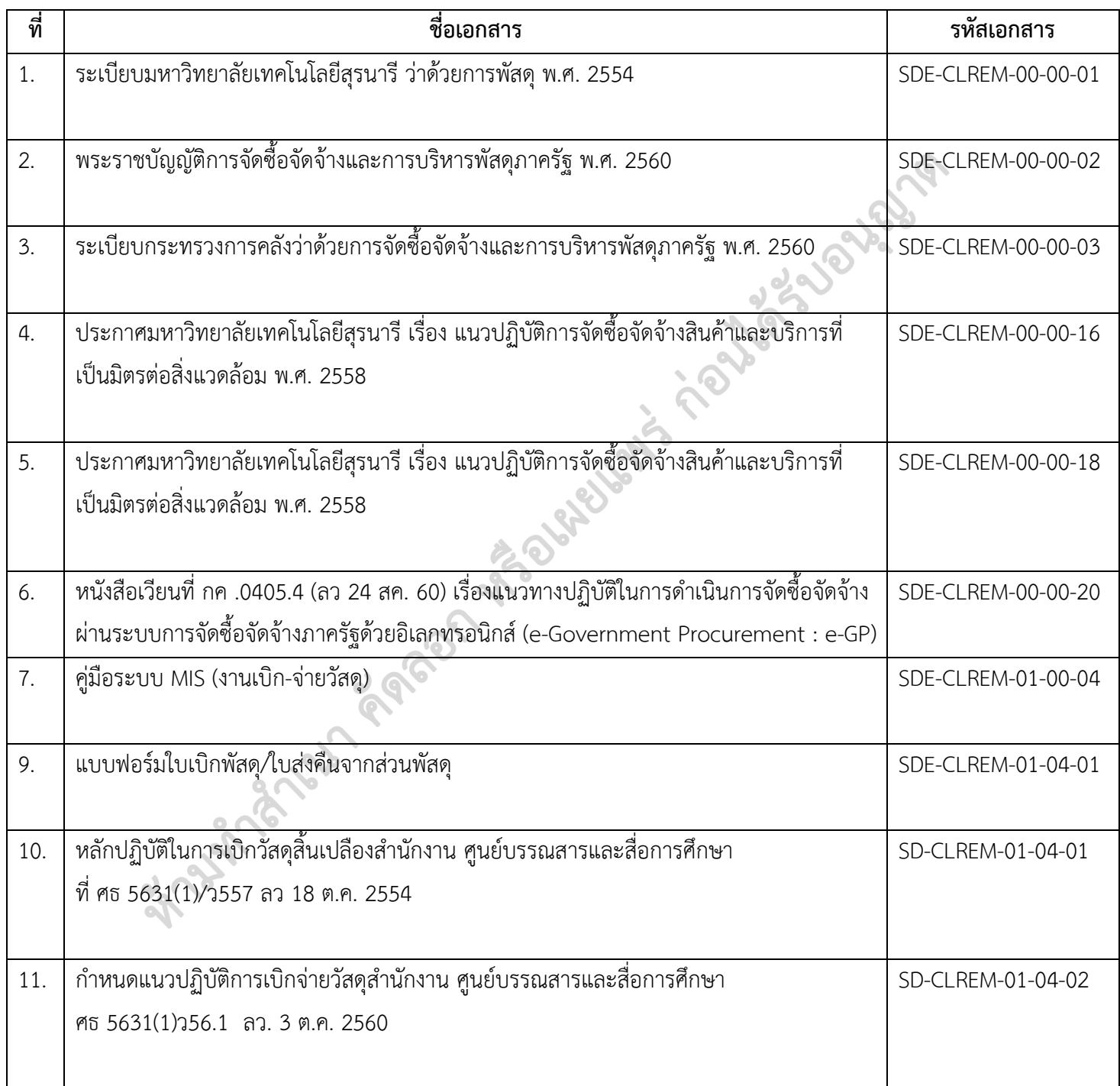

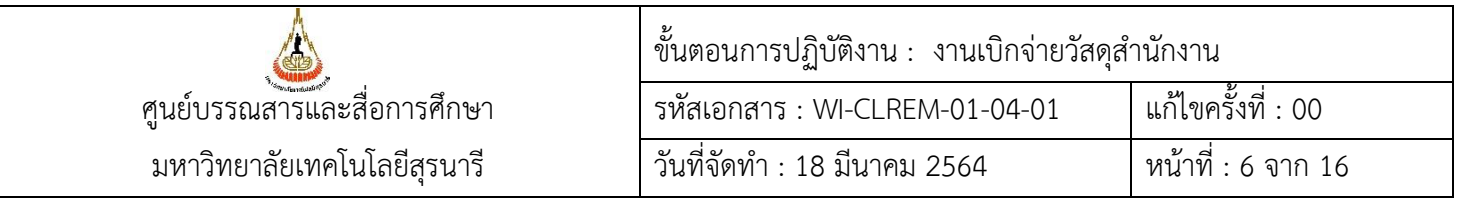

# **5. แผนผังการปฏิบัติงาน Work Flow**

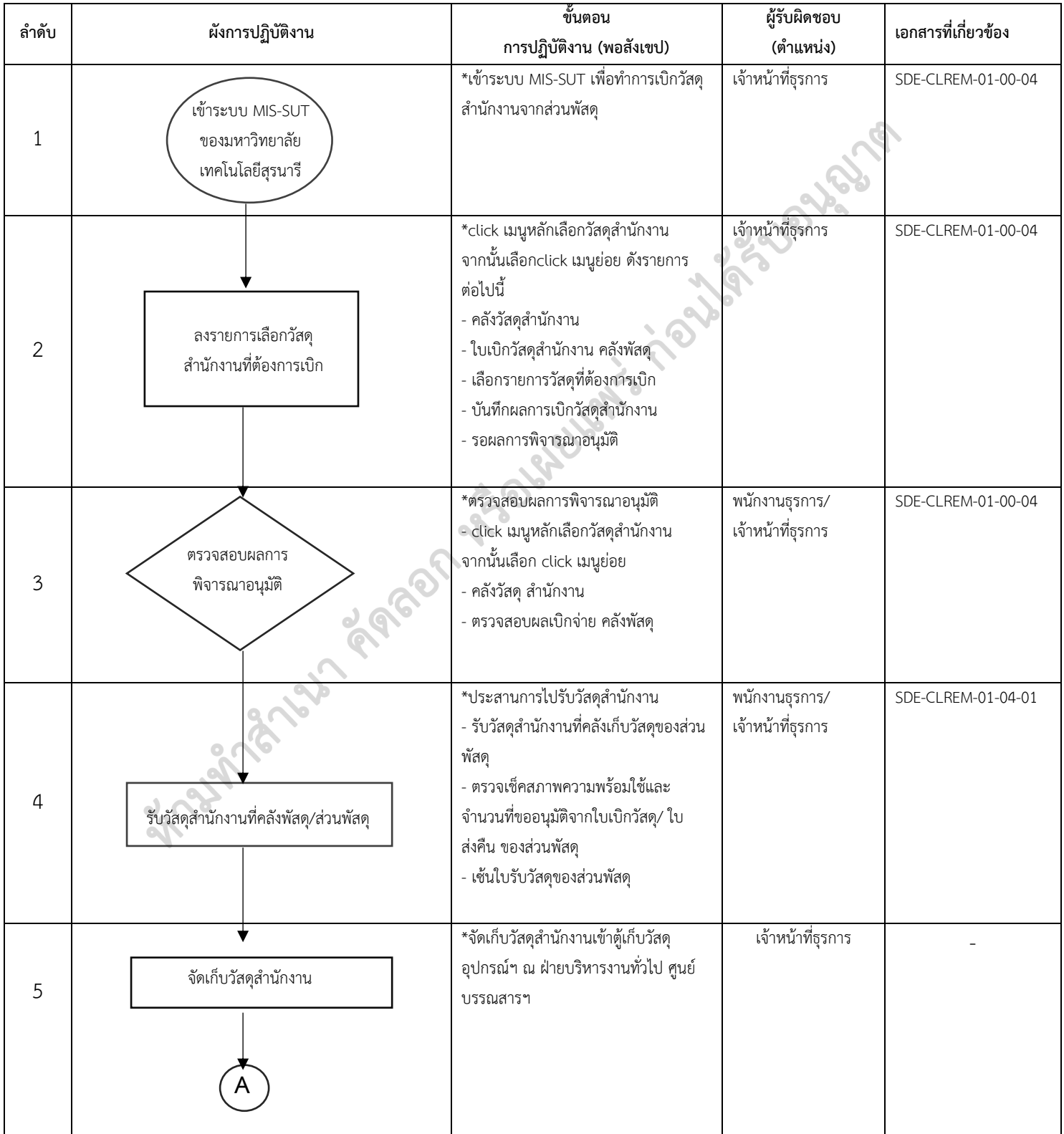

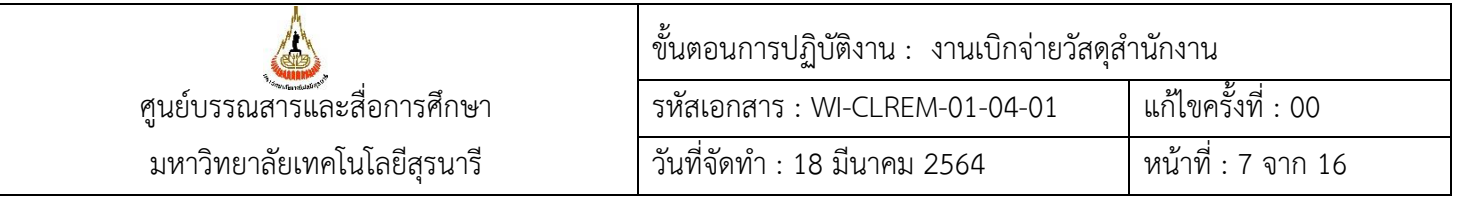

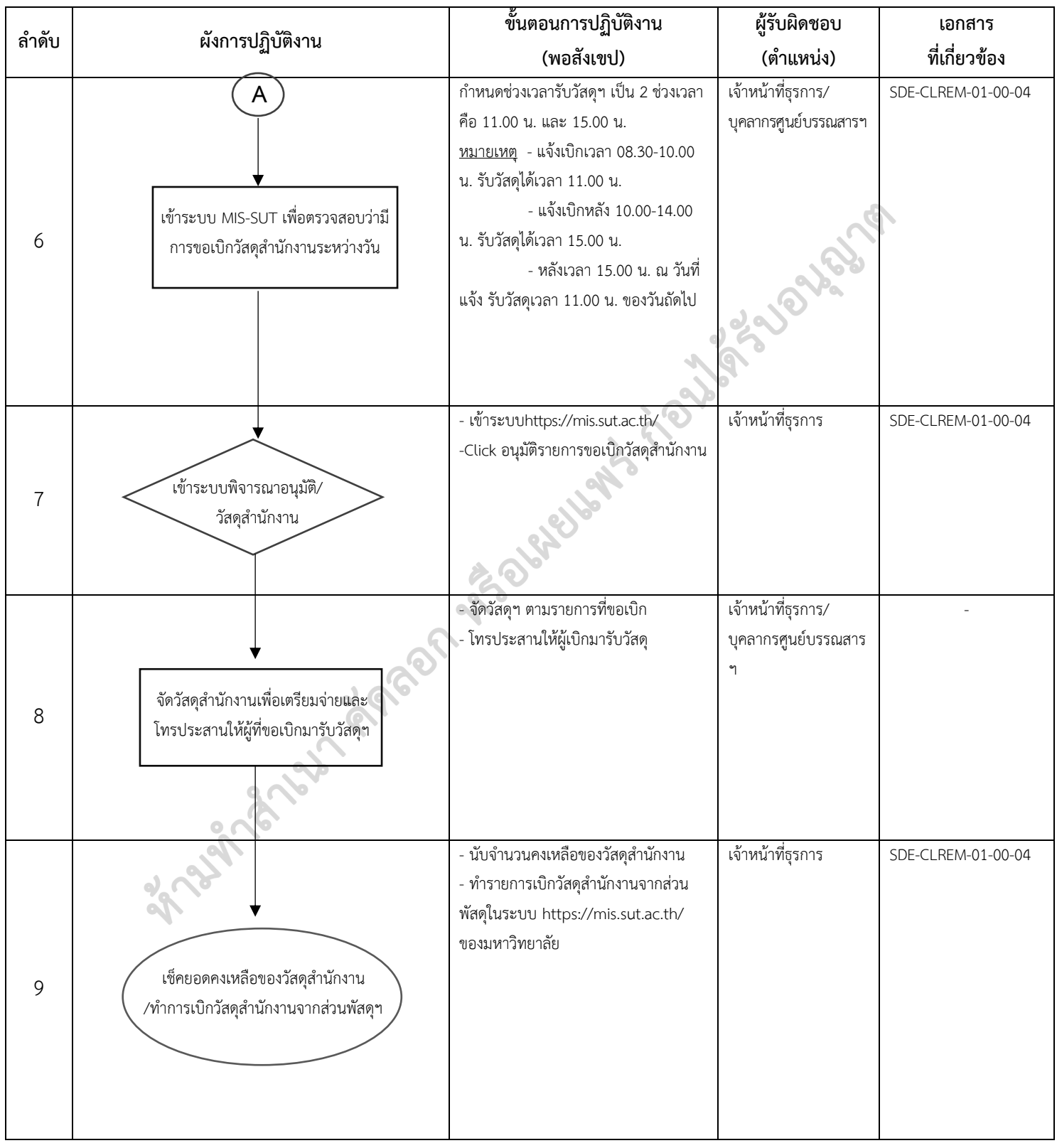

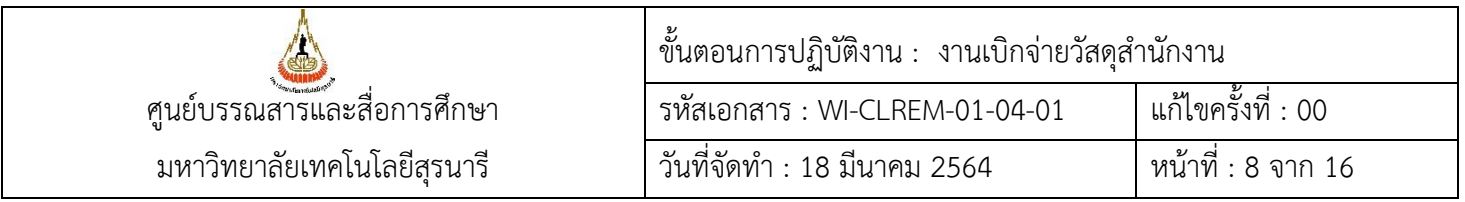

# **6. ขั้นตอนการปฏิบัติงาน**

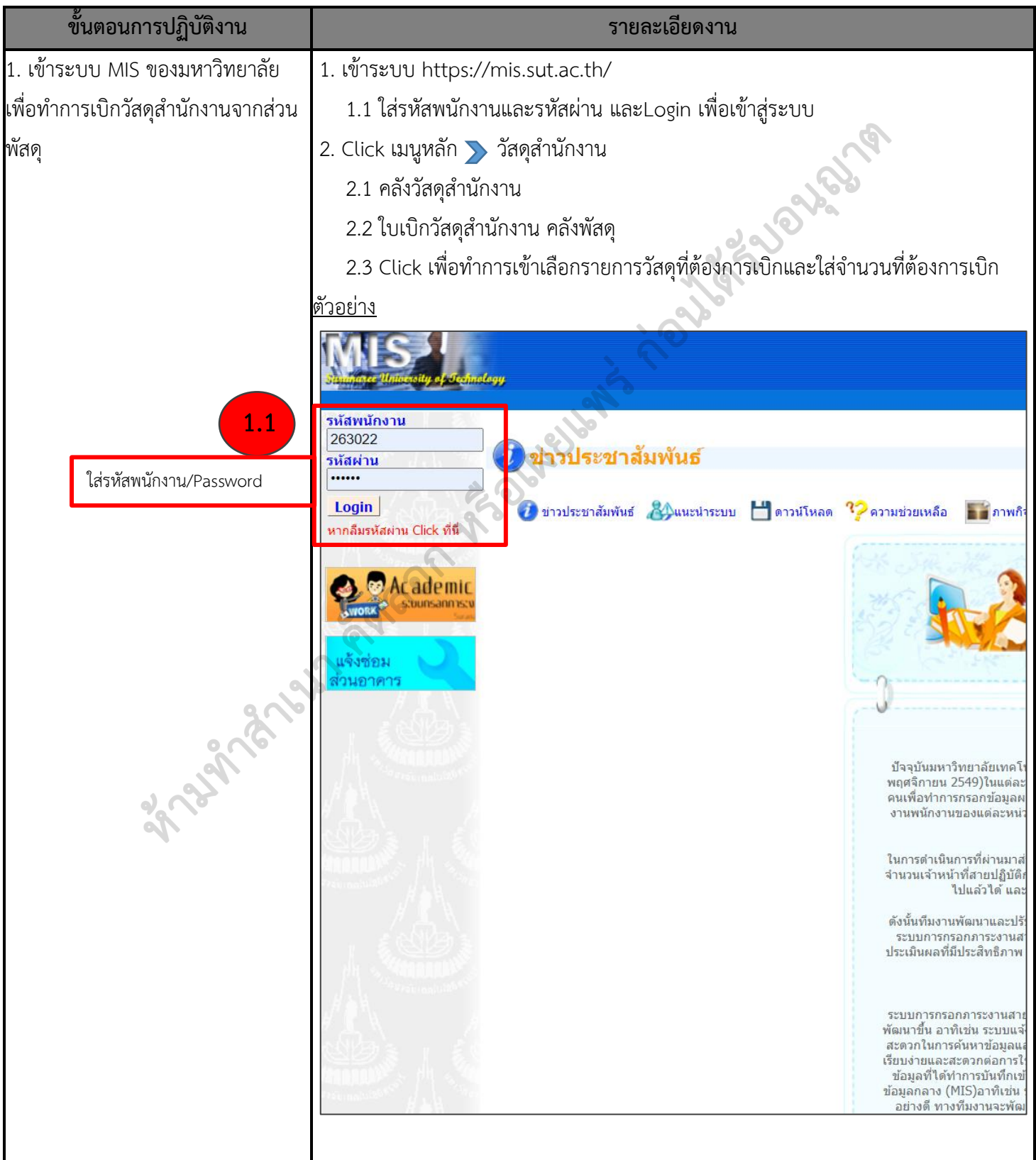

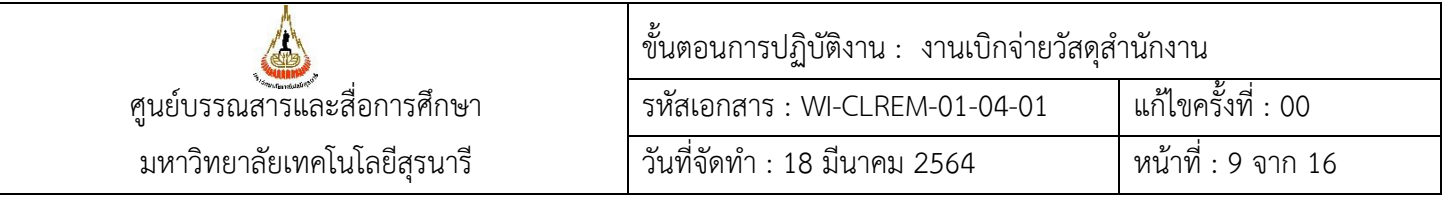

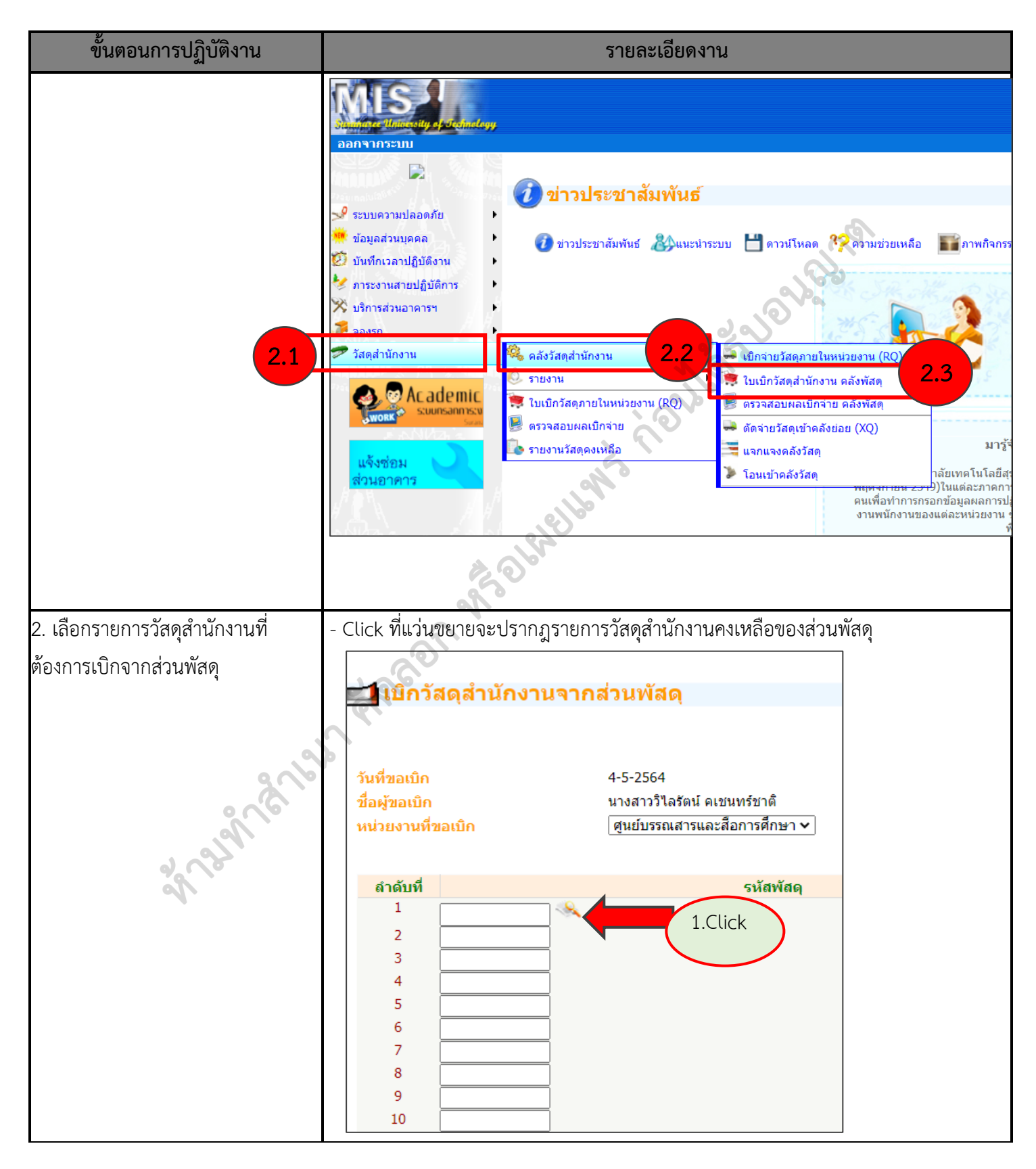

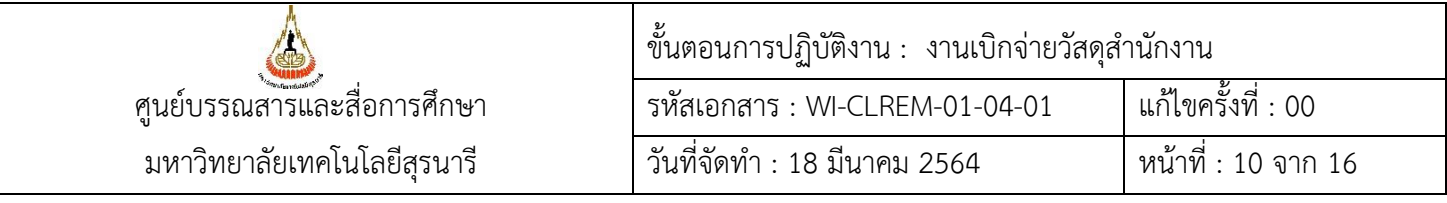

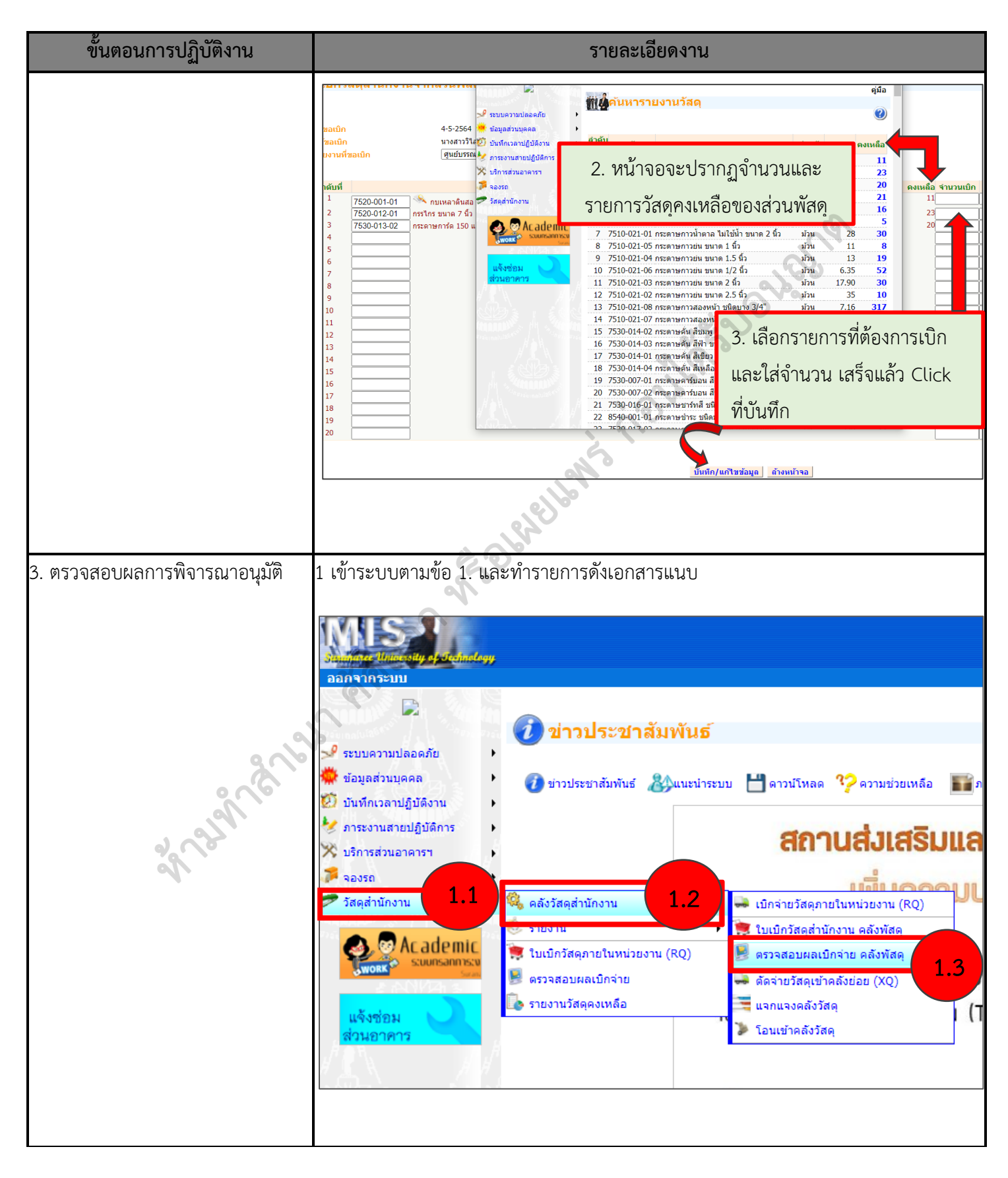

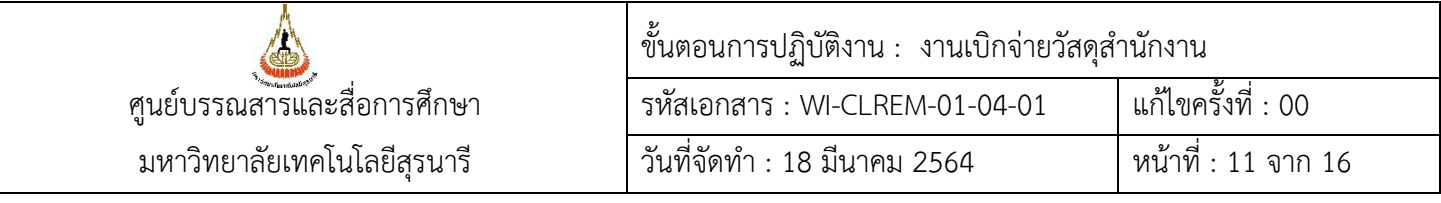

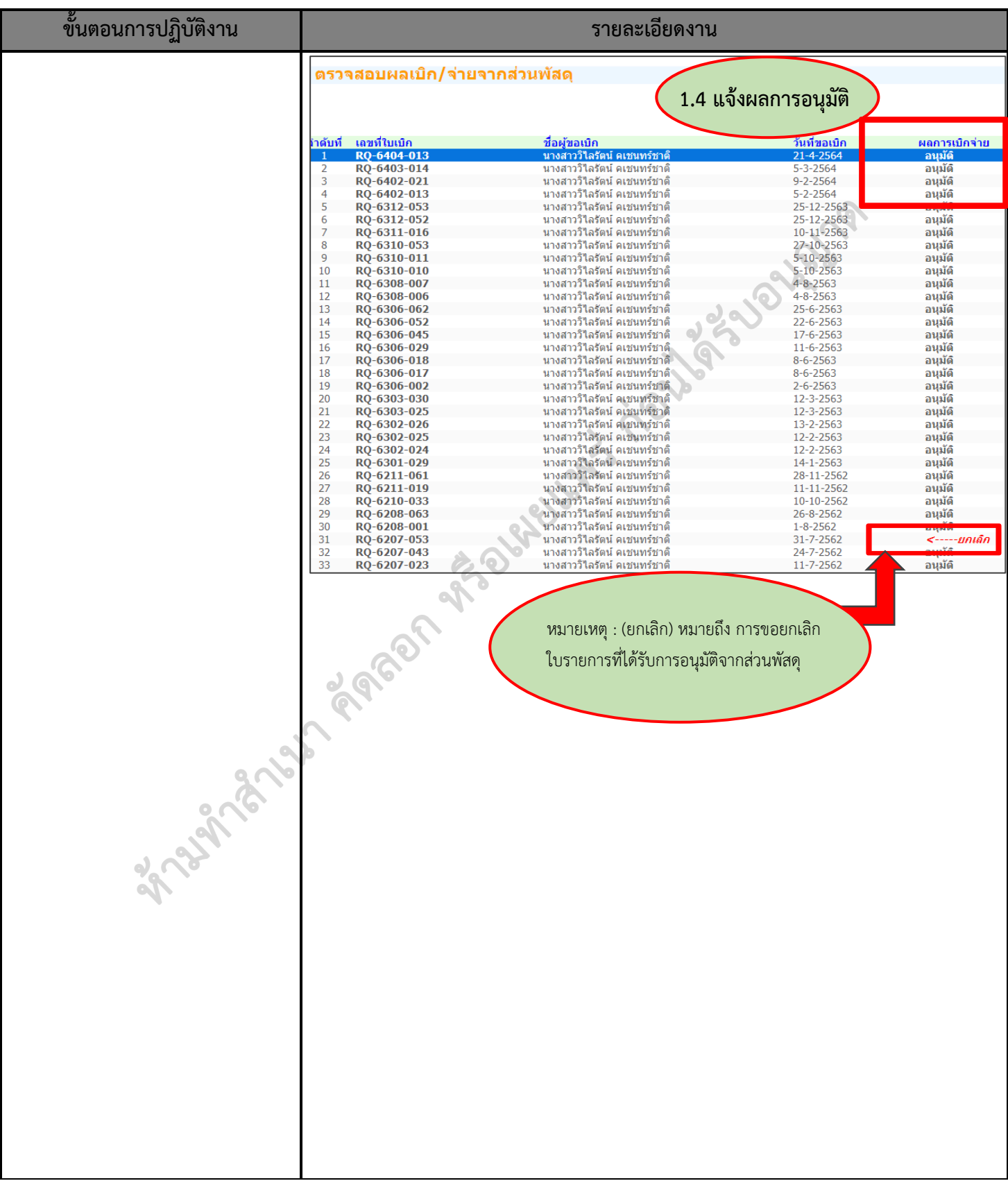

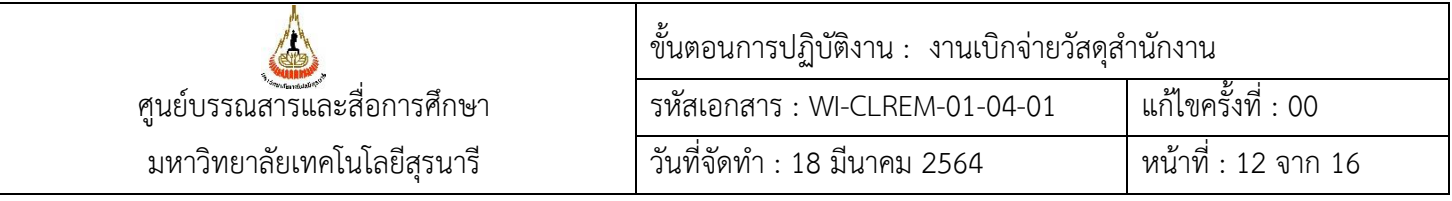

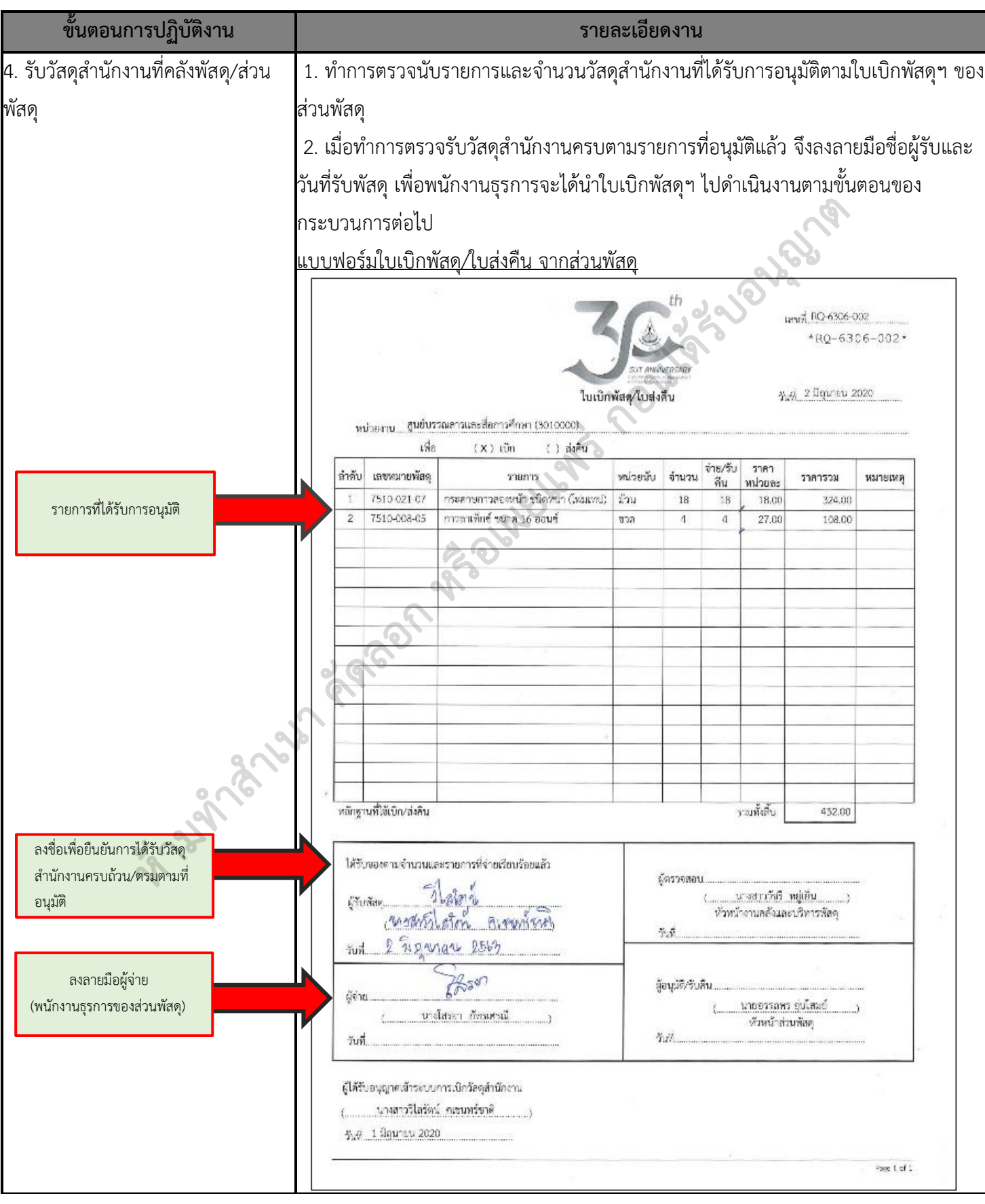

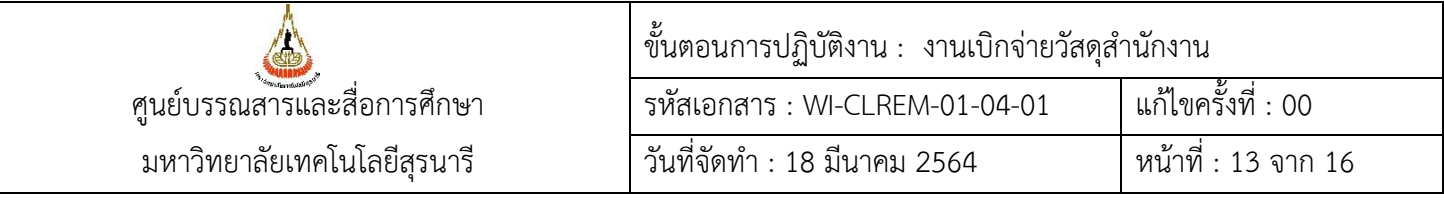

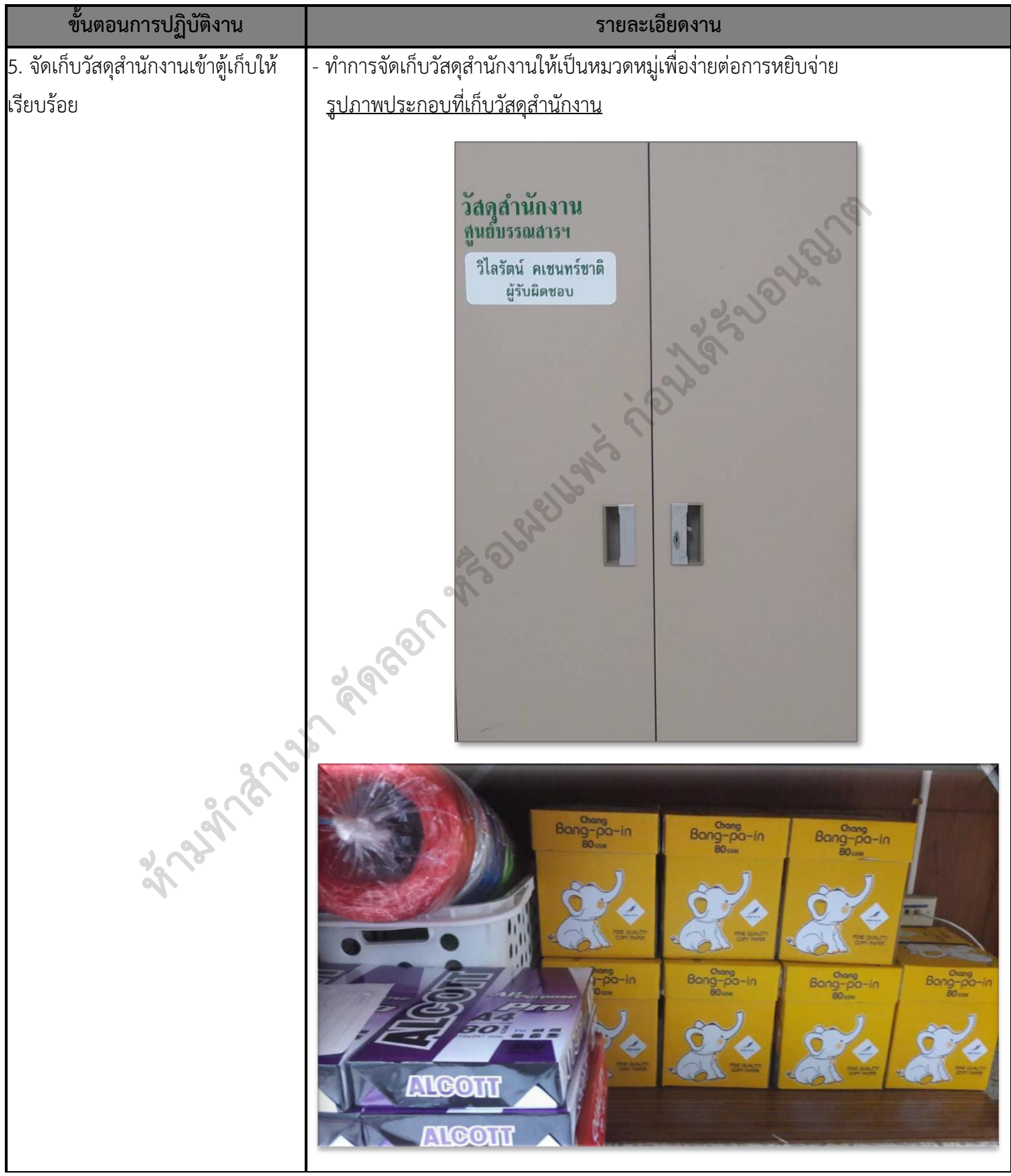

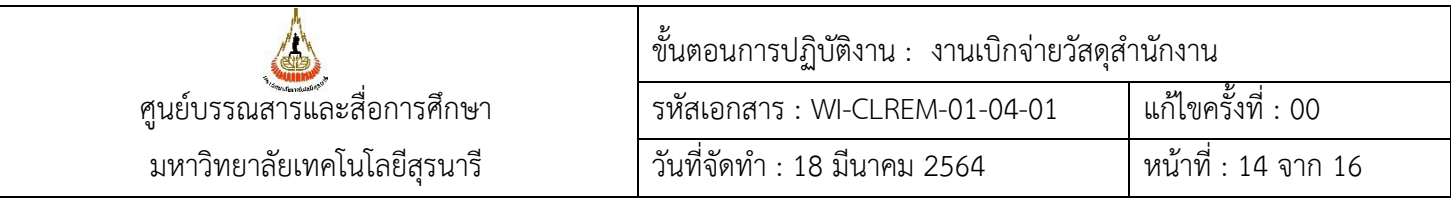

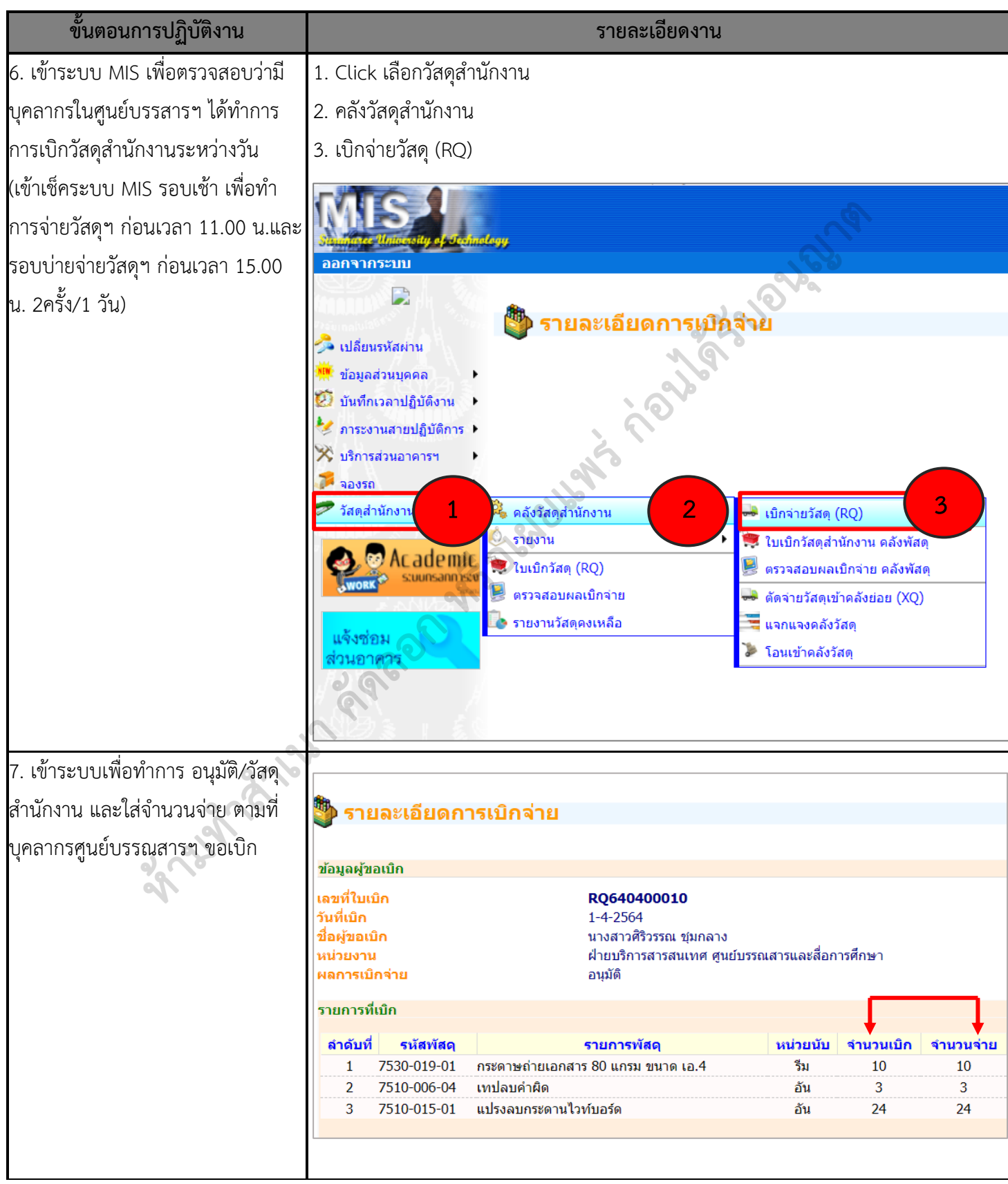

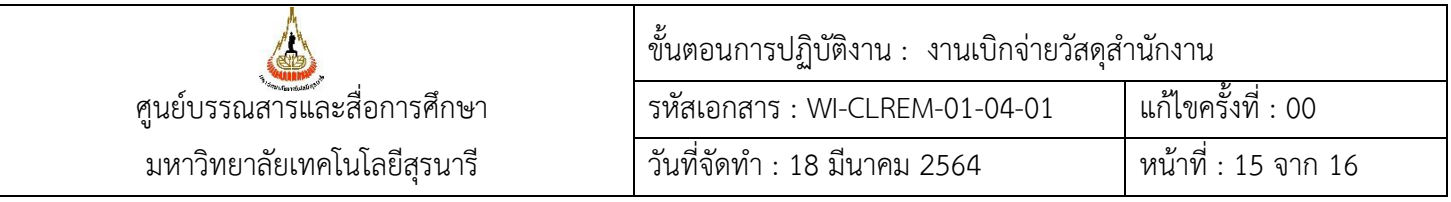

 $\mathsf{I}$ 

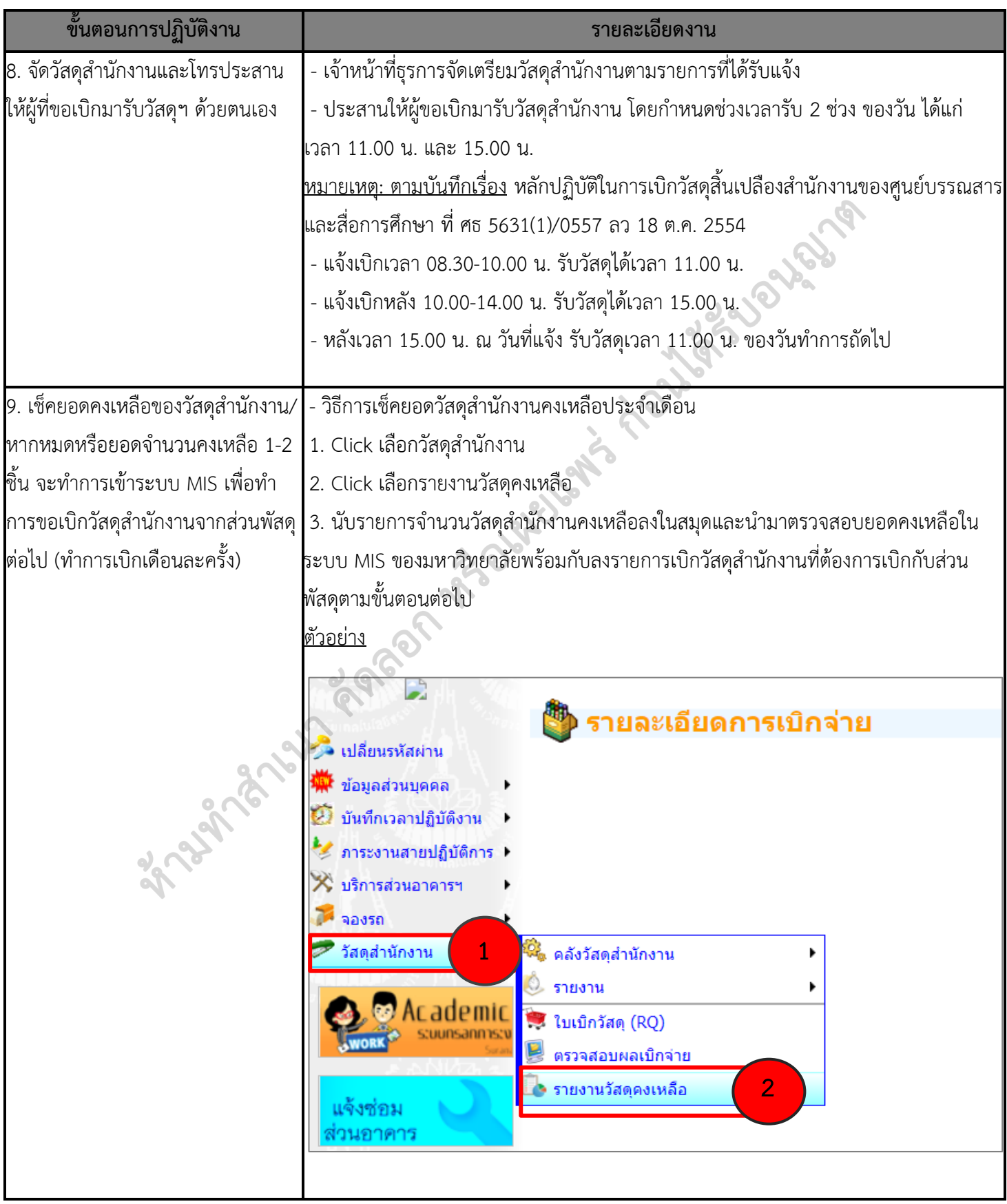

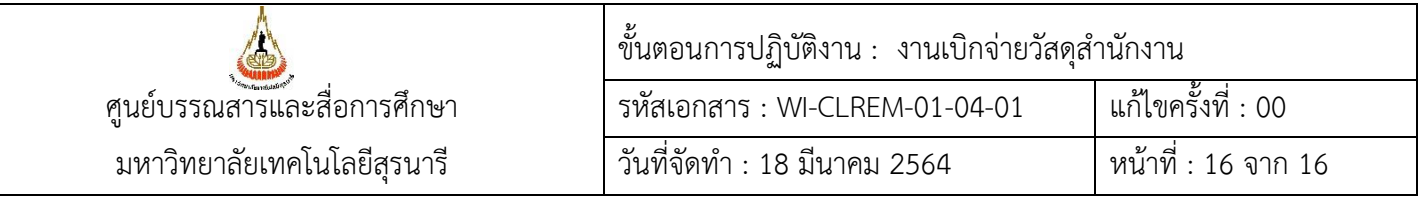

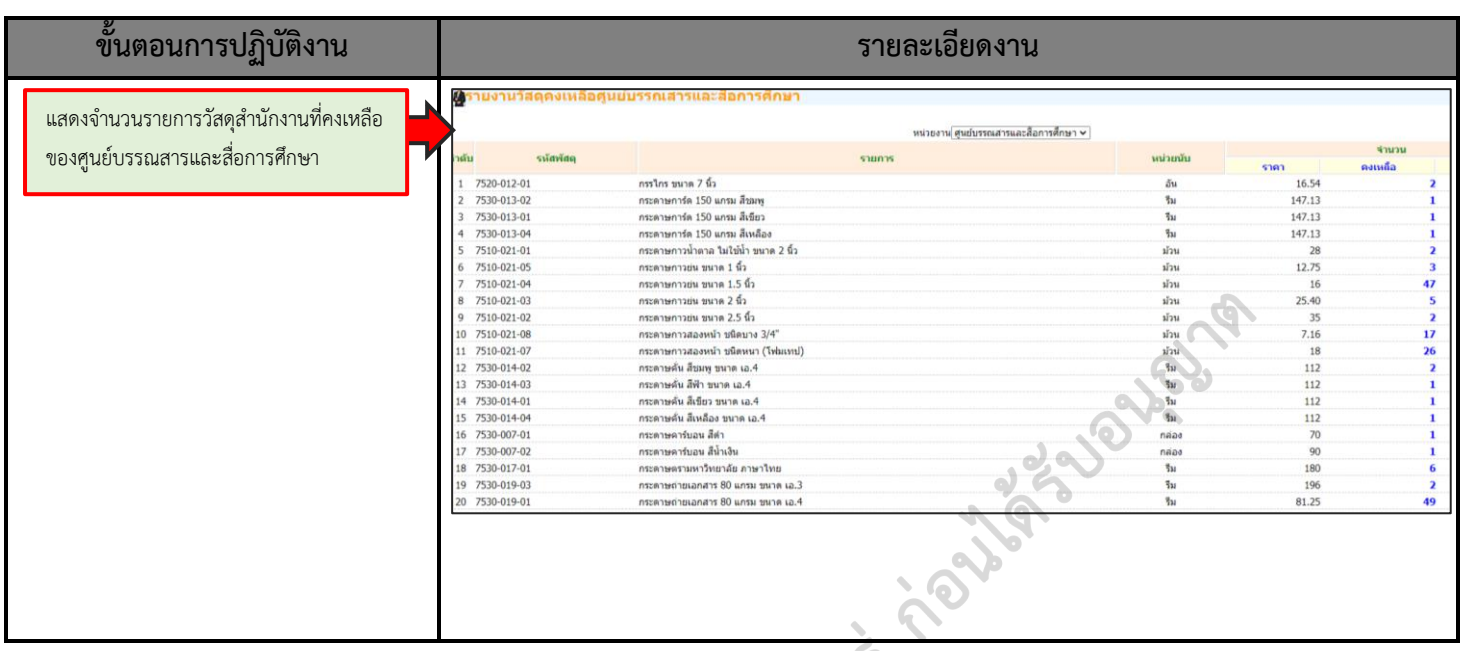

### **7. เอกสารบันทึก**

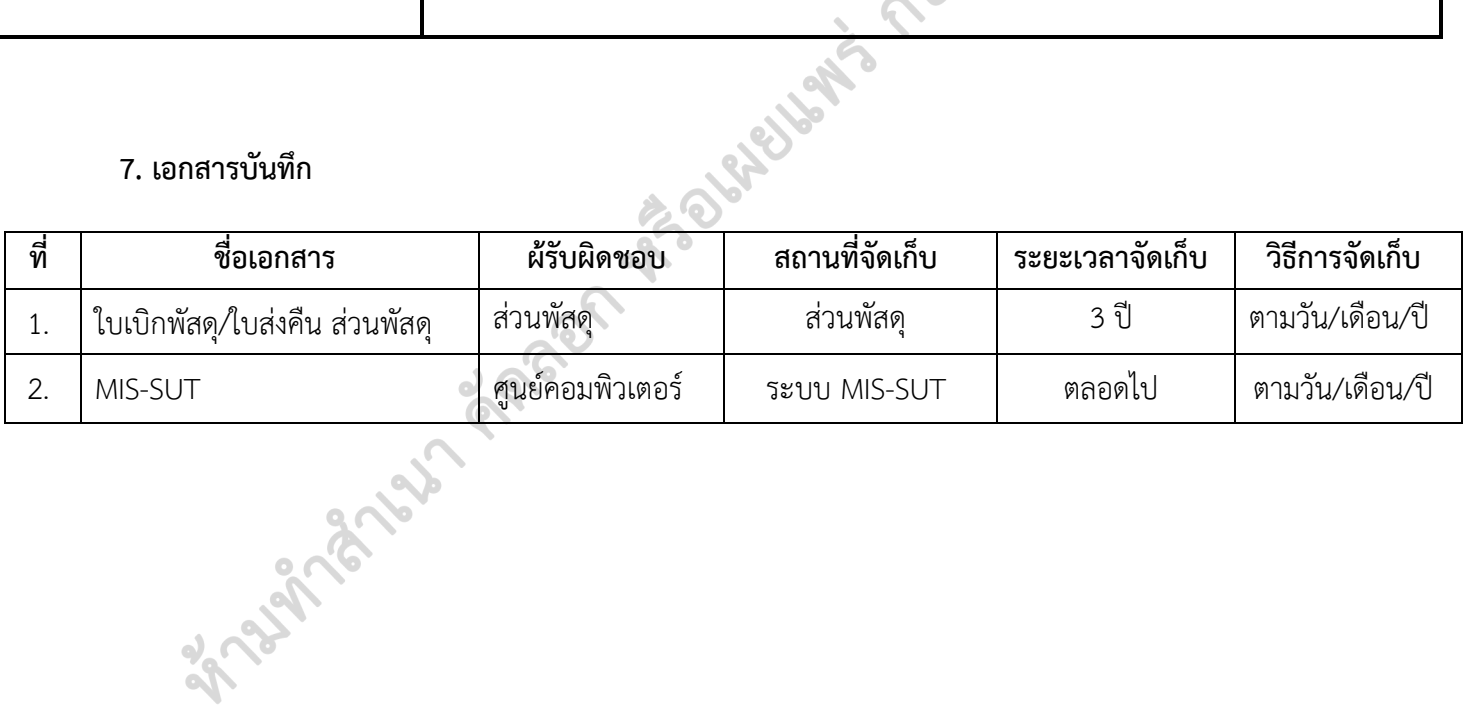